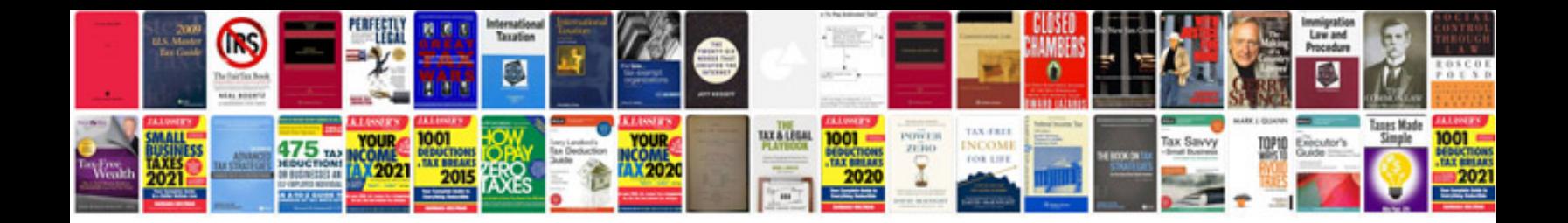

**Construction method statement**

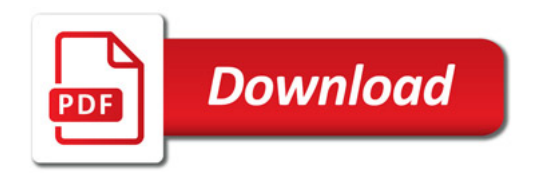

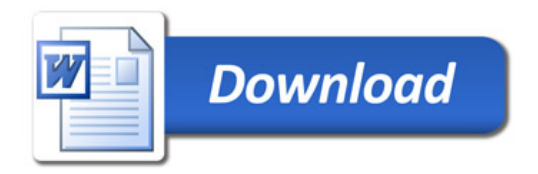